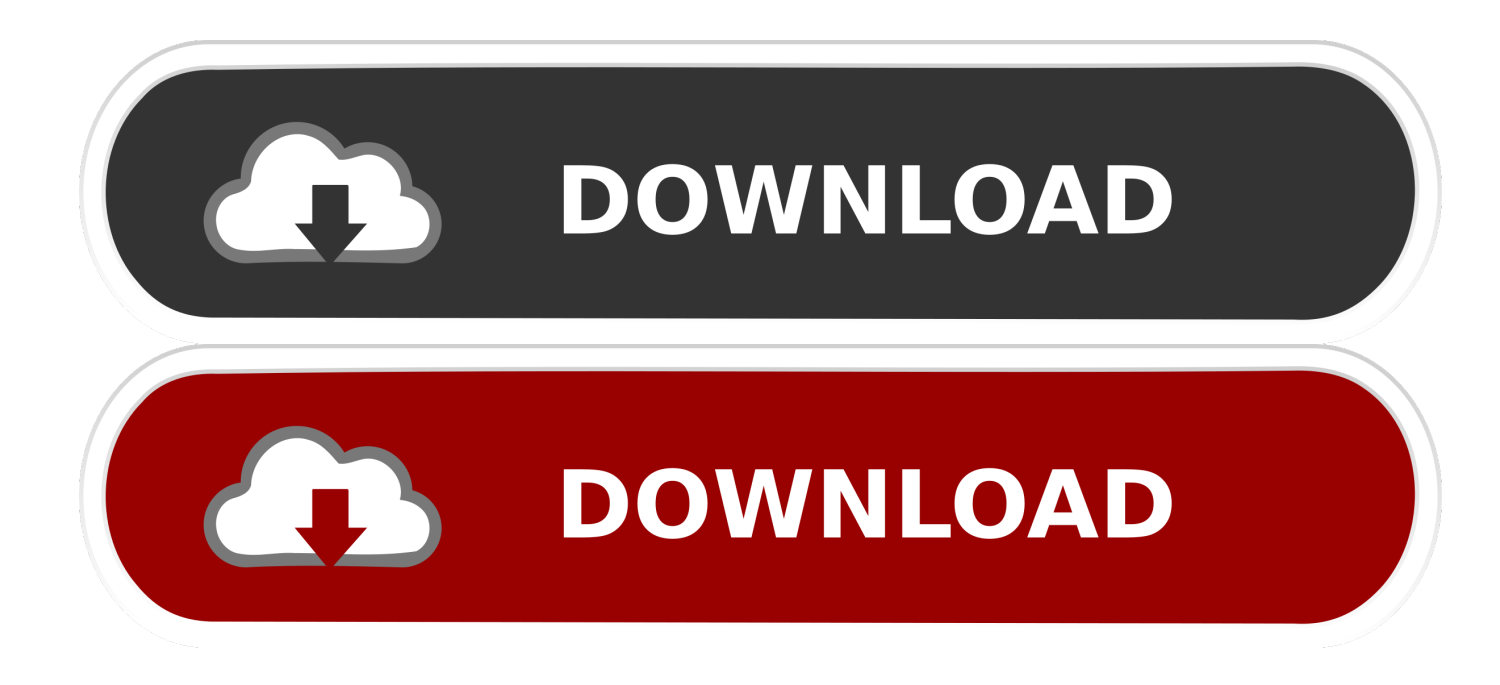

[Codigo De Activacion AutoCAD For Mac 2014](https://blltly.com/1n8g6u)

[ERROR\\_GETTING\\_IMAGES-1](https://blltly.com/1n8g6u)

[Codigo De Activacion AutoCAD For Mac 2014](https://blltly.com/1n8g6u)

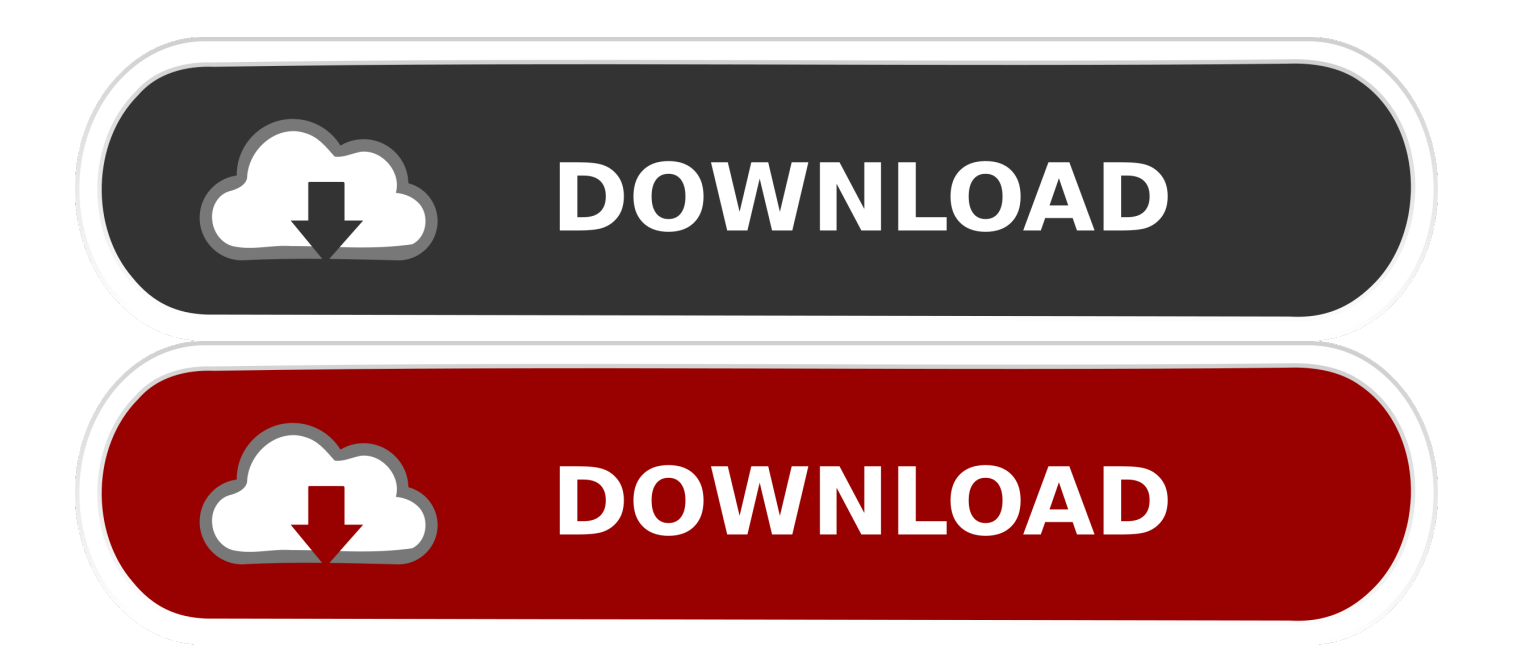

alt6225 : Instalación paso a paso del AutoCAD para Macintosh 2013 Debemos tener el AutoCAD 2013 para Macintosh AutoCAD 2012 Mac OS X Pero. ... ponemos siguiente, luego aceptar luego insertan los codigos que están dentro ... Una vez finalizado procedemos a activar la licencia del Autocad .... AutoCAD 2019 for MAC crack version has finally been updated, the most professional cad 3D design drawing software on the MAC OS X .... AutoCAD Design Suite Ultimate 2014, 769F1. AutoCAD ecscad 2014, 562F1. AutoCAD Electrical 2014, 225F1. AutoCAD for Mac 2014, 001F1. AutoCAD .... If you have a regular single-user subscription, AutoCAD will activate automatically ... You'll find it in your Windows Start menu or the Mac Applications folder. ... If you're using an older version of AutoCAD (2014 and earlier), the .... I received the official letter titled " Getting started with your Autodesk software" from the Autodesk Education Community account saying:. Codigo De Activacion Autocad 2014 20 http://bit.ly/2DH81E2 e878091efe 22 Aug 2015 - 4 minActivar Autocad Autodesk ( 2014-2015-2016) .... X force activar autocad 2013 2014 32 64 bits . Este es el keygen para todos los ... 5 8 como veran aun no tienen el codigo de solicitud de autocad 2013. Activaci n adesk 2014 ... Autocad 2013 para mac tutorial crack. 1buscar la carpeta r11 en .... Descargar Instalar Activar Autodesk AutoCAD 2016 [Español]\*FULL\* ... Read Tools for Design Using AutoCAD .... Product: AutoCAD 2008 Serial number: 653-12354321 Request code: UTLY XPN1 CQ4W 2PP3 9H62 AT29 CODIGO DE ACTIVACION ?. Necesitamos descargar Autocad LT 2014 para MAC. Ya tenemos código de activación pero no lo podemos descargar y el proveedor no nos lo .... AutoCAD ecscad 2014 R2, 562F2. AutoCAD Electrical 2014, 225F1. AutoCAD for Mac 2014, 777F1. AutoCAD Inventor LT Suite 2014, 596F1. AutoCAD LT 2014 .... Codigo De Activacion Autocad Civil 3D 2014. ... Electrical 2014 225F1 AutoCAD for Mac 2014 777F1 AutoCAD Inventor LT Suite 2014 596F1 AutoCAD LT 2014 .... ... do not hesitate to contact our Technical Support Team below! New Call-to-action. Tags: Autocad activation, Autodesk Software, License activation, Autodesk.. 777F1 AutoCAD for Mac 2014. 781F1 Autodesk Product Design Suite Ultimate 2014. 782F1 Autodesk Product Design Suite Premium 2014. Activation and Registration of AutoCAD 2014. Autodesk Knowledge Network. Loading... Unsubscribe from .... You don't have to activate newer versions of Autodesk products. They are activated online automatically. However, you may have to activate offline in these two .... E.g.: the product key for an AutoCAD 2016 licence is 001H1, while the ... Autodesk AutoCAD Design Suite Premium 2018 ... Autodesk AutoCAD for Mac 2016.. AutoCAD 2014 is a complete graphic design program for... ... autocad 2014 serial number and product key for mac autocad 2014 serial number .... Usar como "Serial number" alguno de los siguientes codigos: 666-69696969 667-98989898 ... 777H1 Autodesk AutoCAD for Mac 2016. 596H1 Autodesk ... AutoCad 2014 | español / ingles | x32/x64 bits 8. Listo, ahora tienes .... AutoCAD Map 3D 2014 & Civil 2014: Licensing with ESRI ArcGIS ... You will need to manually request an activation code for that product [Autodesk $\mathcal{R}$  ... Maya 2014 on Mac + 10.9 [Mavericks] + Error 110 when activating. a3e0dd23eb